## АВТОНОМНАЯ НЕКОММЕРЧЕСКАЯ ОРГАНИЗАЦИЯ СРЕДНЕГО ПРОФЕССИОНАЛЬНОГО ОБРАЗОВАНИЯ "КОЛЛЕДЖ ИНФОРМАЦИОННЫХ ТЕХНОЛОГИЙ И ПРАВА"

**ПРИКАЗ** г. Щёлково

 $\frac{29}{1}$ 08 202 2 г.

 $N_{2}$  /  $y$ 

О зачислении абитуриентов на очную форму обучения

На основании результатов вступительных испытаний, проведенных приемной комиссией АВТОНОМНОЙ НЕКОММЕРЧЕСКОЙ ОРГАНИЗАЦИЕЙ СРЕДНЕГО ПРОФЕССИОНАЛЬ НОГО ОБРАЗОВАНИЯ "КОЛЛЕДЖ ИНФОРМАЦИОННЫХ ТЕХНОЛОГИЙ И ПРАВА"

ПРИКАЗЫВАЮ:

1. ЗАЧИСЛИТЬ для получения среднего профессионального образования на 1 курс очной формы обучения АНО СПО «КИТП» на базе основного общего образования следующих абитуриентов, рекомендованных к зачислению:

1.1. На направление 09.02.07 Информационные системы и программирование, квал пфикации - программист:

По результатам собеседования в группу А-1П

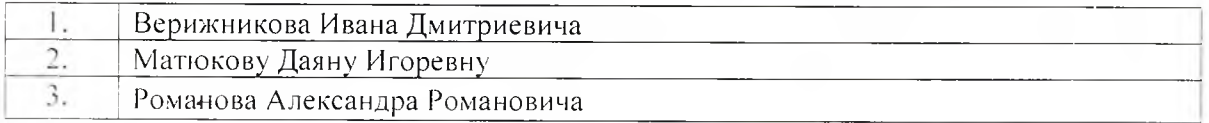

1.2. На направление 09.02.07 Информационные системы и программирование, квал пфикации - специалист по информационным системам:

По результатам собеседования в группу А-1С

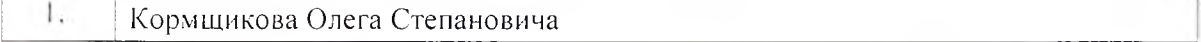

1.3. На направление 44.02.04 Специальное дошкольное образование По результатам собеседования в группу В-1

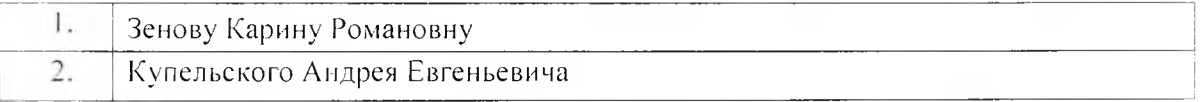

1.4. На направление 44.02.05 Коррекционная педагогика в начальном образовании По результатам собеседования в группу У-1

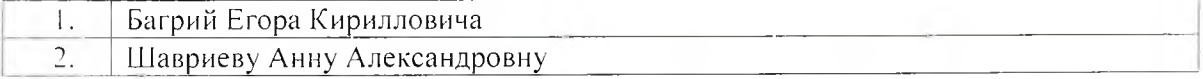

## 1.5. На направление 54.02.01 Дизайн (по отраслям) По результатам собеседования в группу Д-1

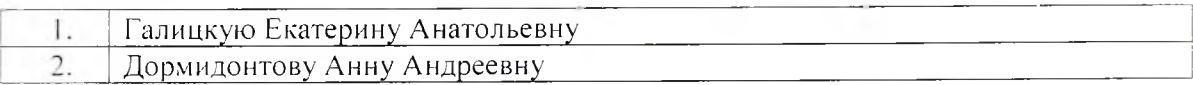

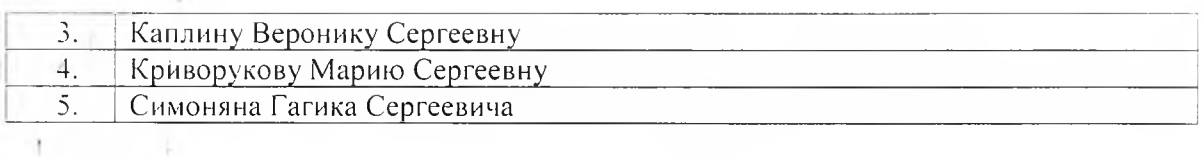

2. ЗАЧИСЛИТЬ для получения среднего профессионального образования на 1 курс очной формы обучения АНО СПО «КИТП» на базе среднего общего образования следующих абитуриентов, рекомендованных к зачислению:

На направление 31.02.01 Лечебное дело По результатам собеседования в группу М-1

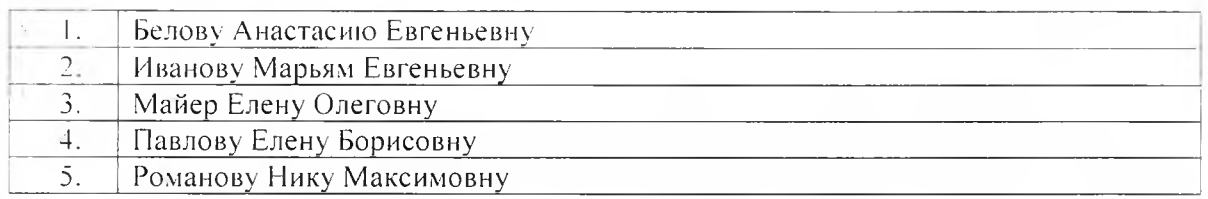

Председатель приемной комиссии АНО СПО «КИТП»

М.М.Майер

(подпись)